## Lancement rapide de votre écran tactile SpeechiTouch

Référence : ST-XX-UHD-AND-K-007

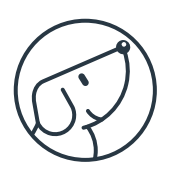

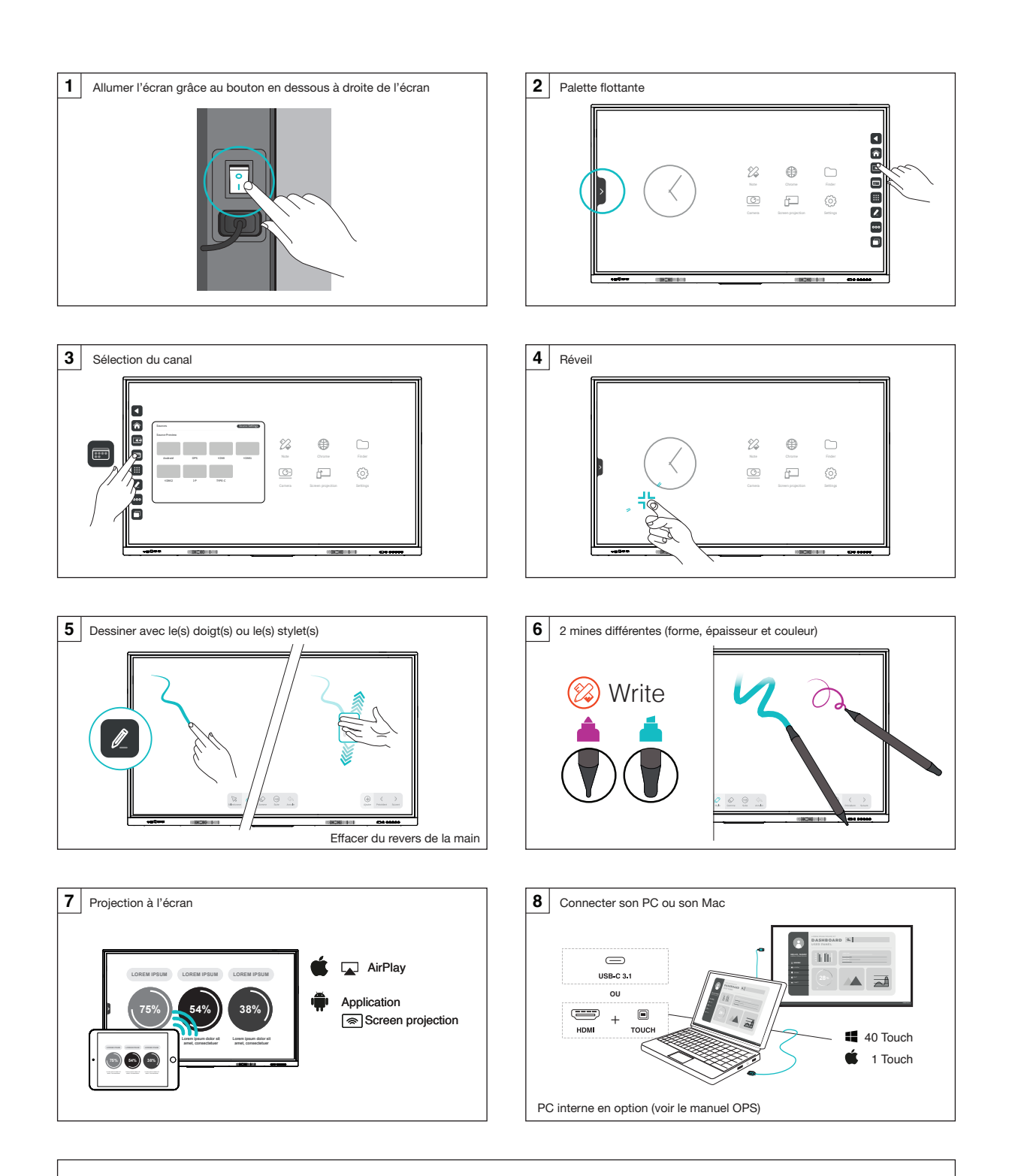

Support et ressources : www.speechi.net/support/speechitouch Email : support@speechi.net

## Quick Start Guide of your SpeechiTouch

Reference : ST-XX-UHD-AND-K-007

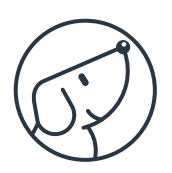

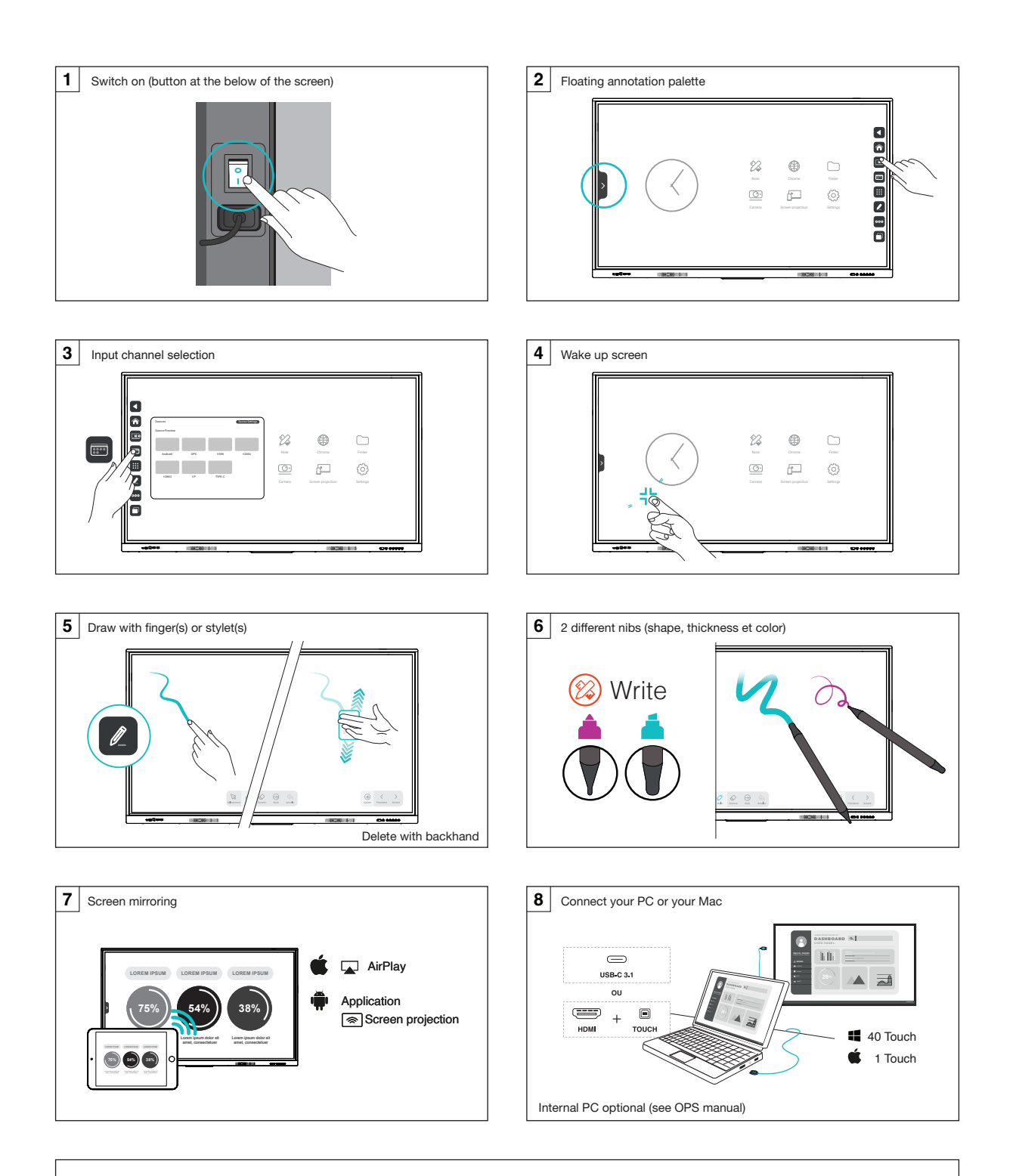

Support and downloads : www.speechi.net/support/speechitouch Email : support@speechi.net